2022 年 7 月 13 日

お客さまへ

株式会社 山陰合同銀行

## ごうぎんインターネットバンキングのハードトークン発行受付終了について

平素は山陰合同銀行をご利用いただき、誠にありがとうございます。

当行では、インターネットバンキングにおけるワンタイムパスワード※生成機としてハードトーク ンを提供してまいりましたが、スマートフォンの普及状況を踏まえ、誠に勝手ながら 2022 年 8 月 31 日(水)をもちまして、ハードトークンの発行受付(再発行を含みます)を終了させていただきます。

【ご注意】終了日を 8 月 31 日(水)としておりますが、ハードトークンの在庫がなくなり次第、受 付終了させていただきます。あらかじめご了承くださいませ。

お客さまにはご不便をおかけしますが、何卒ご理解を賜りますようお願い申し上げます。

※ワンタイムパスワードとは、60 秒ごとに変化する1回限りの使い捨てパスワードで、以下の お取引の際に必要です。 都度振込/税金・各種料金払込(ペイジー)民間収納機関宛のみ/住所・電話番号変更

- 1.ワンタイムパスワード(ハードトークン)をご利用のお客さま
- (1) 現在ご利用いただいているハードトークンは有効期限まで継続してご利用いただけます。
- (2) 有効期限到来後は、スマートフォンアプリ「ごうぎんアプリ」内のソフトトークンをご利用い ただきますようお願いいたします。なお、ソフトトークンのご利用開始と同時にお手元のハー ドトークンはご利用いただけなくなります。
- (3) スマートフォンをお持ちでないお客さまは事前登録振込をご利用ください。

<ハードトークン有効期限の確認方法>

ハードトークン裏面 ■有効期限は、シリアル番号の下段に表示 (月/日/西暦の下 2 桁) 表示例:12/31/24 の場合、 有効期限は 2024 年 12 月 31 日です。

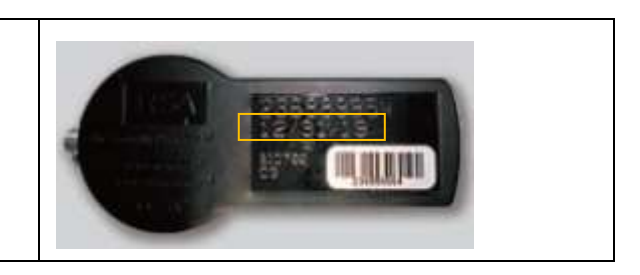

<ワンタイムパスワード(ソフトトークン)の利用開始方法> 詳細[はこちら](https://www.gogin.co.jp/appli/index.html#ip4)

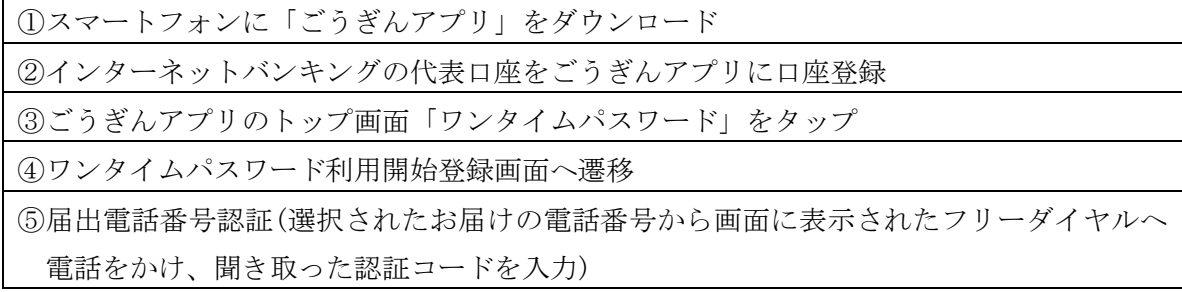

<事前登録振込>

事前登録振込とは、あらかじめ振込先を書面でお申込みいただき、振込先を登録しておくこと でワンタイムパスワードなく振込いただける方法です(振込限度額は 30 万円)。 申込書は[こちらで](https://www.gogin.co.jp/common/Y366a.pdf)す。ご記入・ご捺印後、店頭へご提出くださいませ。

## 2. ワンタイムパスワード(ソフトトークン)をご利用のお客さま

すでに「ごうぎんアプリ」または「ワンタイムパスワードアプリ」でソフトトークンをご利用の お客さまはお手続の必要はございません。引き続きソフトトークンをご利用ください。

## 3.ワンタイムパスワード(ソフトトークン/ハードトークン)を未利用のお客さま

ワンタイムパスワードが必要なお取引 (都度振込/税金・各種料金払込(ペイジー) 住所・電話番号変更)にあたって、スマートフォンをお持ちのお客さまは「ごうぎんアプリ」内 のソフトトークンをご利用いただきますようお願いいたします。スマートフォンをお持ちでない お客さまは、発行受付終了までハードトークンのお申込みをいただけますが、上記1をご確認い ただき、有効期限までのご利用となりますことをあらかじめご了承くださいませ。

以上

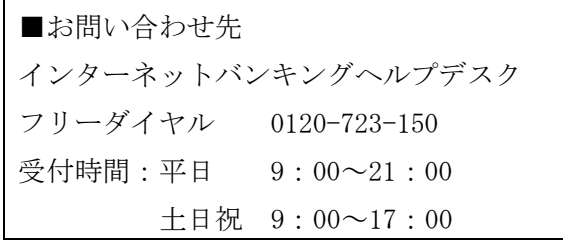